١

١ - من مصادر اشتقاق أهداف التربية في المملكة العربية السعودية : أ - الأوضاع الاجتماعية والاقتصادية في المملكة . ب- الاتجاهات المعاصرة ومقتضياتها وخصائصها . ج - حاجات المواطن السعودي ومطالب نموه . د - كل ما سبق .

-٢ أي مما يأتي لا يعتبر من مصادر الفكر التربوي : أ - الدراسات والبحوث العلمية . ب- القرآن والسنة وشروحها . ج - الخبرات الشخصية . د - كلُ من ] أ[ ب[و ] .

-٣ إذا نسي المصلي قراءة التشهد الأول في الصلاة فيجب عليه :

أ - إعادة الصلاة . ب- سجود السهو . ج - الإتيان بالتشهد عند تذكره . د - ليس عليه شيء .

-٤ وقعت معركة بدر الكبرى في السنة الهجرية : Ī

أ - الأولى . ب- الثانية . -ج الثالثة . د - الرابعة .

 $\blacklozenge$ 

-٥ تم فتح الرياض على يد الملك عبدالعزيز آل سعود في عام :

$$
i = 17114...
$$
  

$$
i = 17114...
$$
  

$$
i = 17114...
$$
  

$$
i = 17114...
$$
  

$$
i = 17114...
$$

-٦ عندما يحدث مشاجرة بين طالبين في الفصل : J

أ - أفكر قبل أن اتخذ قرارا . ب- أعاقبهما مباشرة . ج - أخرجهما من الصف . د - أتجاهل الموقف .

$$
\text{www.tqc.edu.sa}
$$

-٧ من معايير السلوك السوي في التعامل مع المواقف : أ - الأخذ بالإيجابيات ومعالجة السلبيات . ب- الأخذ بالإيجابيات وتجاهل السلبيات . ج - تجاهل الموقف . د - الاستسلام للموقف . -٨ أي من العبارات التالية يمثل خاصية من خصائص الفروق الفردية : أ - أنها فروق في الدرجة وليس في النوع . ب- أن مدى الفروق الفردية في السمات المزاجية أقل منها في النواحي العقلية . ج - أن مدى الفروق الفردية في السمات المزاجية لا يختلف عنها في النواحي العقلية .

د - هناك تجانس في مدى الفروق الفردية بين الذكور والإناث .

- -٩ أي مما يأتي يعتبر شرطا من الشروط الرئيسة للتعلم :
	- أ الدافعية . ب- التغذية الراجعة . ج - التكرار . د - الحوافز .

## -١٠ - يُعّرف مفهوم النضج بأنه : J

أ - اكتمال السمات المختلفة عند الفرد . ب- مستوى من النمو يصل إليه الفرد للوصول إلى نمو لاحق . ج - التغير في الجانب الجسماني فقط . د - التغير في نوع السلوك .

### -١١ المؤشر الحقيقي للتعلم هو : j

أ - السلوك الأدائي للمتعلم . ب- كمية المعلومات لدى المتعلم . ج - مستوى فهم المتعلم . د - درجة دافعية المتعلم .

#### -١٢ إذا طلب أحد زملائي المعلمين مساعدتي فإنني : ľ

أ - أساعده دون تردد . ب- أتردد في تلبية هذه المساعدة . ج - لا أساعده . د - أطلب من الآخرين مساعدته .

حة| ٢

www.tqc.edu.sa صفحة|

> -١٣ أي أنواع التقويم التالية يصلح لتحديد نجاح ورسوب التلميذ ؟ ľ

> > أ - القبلي . ب- التكويني . ج- الختامي . د - البنائي .

-١٤ أي أنواع الصدق الآتية يناسب بدرجة كبيرة الاختبارات التحصيلية ؟ Ī

أ - المحتوى . ب- المحك . ج - التلازمي . د - التنبئي .

## -١٥ أفضل معامل تمييز للفقرة (السؤال) في اختبار تحصيلي هو :

أ - عندما يكون سالباً . ب- صفراً . ج - ٠,٢٥ فأقل . د - ٠,٣٠ فأكثر .

## -١٦ من عيوب الأسئلة المقالية : J

- أ صعوبة إعدادها . ب- الذاتية . ج - سهولة الغش . د - ارتفاع مستوى التخمين .
- -١٧ المقياس الإحصائي الذي يشير إلى درجة تشتت درجات التلاميذ هو : أ - المتوسط الحسابي . ب- الوسيط . ج - الانحراف المعياري . د - الدرجة المعيارية .

# -١٨ أي المعايير التالية يرجع إليها لتحديد الوزن النسبي عند إعداد جـدول المواصـفات للاختبـارات التحصيلية ؟

أ - زمن الاختبار . ب- عدد أسئلة الاختبار . ج - نوع أسئلة الاختبار . د - أهمية الموضوع .

14 - 19/ماس التقصي للمنهچ هو :

\n1 - 19/قکار و المعتقات وأتماط لاسلتو،

\n1 - 2

\n19/ع تلان و المجتقات وأتماط لاسلتو، 19

\n1 - 2

\n19/ع تلان دا

\n10/ع تلان دا

\n119/ع تلان دا

\n130/ع در اسلتو، تلان دا

\n14.44444646467

\n1 - 19/م (1)

\n1 - 19/م (2)

\n1 - 19/م (2)

\n1 - 19/م (3)

\n1 - 19/م (4)

\n1 - 19/م (4)

\n1 - 19/م (2)

\n1 - 19/م (3)

\n1 - 19/م (4)

\n1 - 19/م (4)

\n1 - 19/م (4)

\n1 - 19/م (4)

\n1 - 19/م (4)

\n1 - 19/م (4)

\n1 - 19/م (5)

\n1 - 19/م (1) 
$$
-\frac{1}{2}
$$

\n1 - 19/م (1)  $-\frac{1}{2}$ 

\n1 - 19/م (1)  $-\frac{1}{2}$ 

\n1 - 19/م (1)  $-\frac{1}{2}$ 

\n1 - 19/1

\n1 - 19/1

\n1 - 19/1

\n1 - 19/1

\n1 - 19/1

\n1 - 19/1

\n1 - 19/1

\n1 - 19/1

\n1 - 19/1

\n1 - 19/1

\n1 - 19/1

\n1 - 19/1

\n1 - 19/1

\n1 - 19/1

\n1 - 19/1

\n1 - 19/1

\n1 - 19/1

\n1 - 19/1

\n1 -

- ج توقعات التلاميذ غير مهمة في صياغة الأهداف .
- د اهتمامات التلاميذ وحاجاتهم مهمة في صياغة الأهداف .

-٢٥ للمحافظة على استمرارية تعلم التلاميذ : أ - أستخدم طريقة واحدة في التدريس . ب - أركز على الكتاب المدرسي خوفـًا من تشتت ذهن التلاميذ . ج - أستخدم أساليب متنوعة الشرح حسب ما يقتضيه الحال . د - أعتمد على خبرتي في الطريقة المناسبة لتعليم التلاميذ .

71 – التغطيل للتدريس الناجح يتم من خلل :  
أ – التركيز على الطلاب أقوياء التحصيل في المف .  
ب– التركيز على الطلاب متوسطي التحصيل في المف .  

$$
= - [[تركیز على الطلاب ضعاف التحصيل في الصف .  
د – أغذ النوروق الفردية بين الطلاب في الحسبان .
$$

-٢٧ عند وضع خطتي للتدريس : أ - أستخدم معلومات عن الحياة العائلية والمجتمعات المحلية للتلاميذ . ب- أقتصر على المعلومات الواردة في المنهج المدرسي . ج - أركز على تحفيظ المعلومات لأنها المادة التي يختبر فيها التلاميذ . د - جميع ما ذكر .

-٢٨ أي العبارات التالية عبارة صحيحة : أ - يمكن تطوير المناهج بمعزل عن تطوير طرق التدريس . ب- لا يمكن أن يتم تطوير المناهج بدون تطوير طرق التدريس . ج - تطوير طرق التدريس لا علاقة له بتطوير المناهج . د - جميع ما ذكر .

74 – أو العبارات التالية تعتبر الأفضل لتحقيق أكبر قدر ممکن للتعلم المفيد للتلامية ؛
$$
-
$$
 التركيز على الواجبات المنية .
$$
\frac{1}{2} -
$$
تسلسل موصات المنهج .
$$
5 -
$$
 التعرف على العلاقات بين المواد الدراسية .
$$
z = -
$$
حفظ المعلومات الوردة في الكتاب المدرسي .

-٣٠ النشاط الذي ينمي الثقة بالنفس وتحمل المسؤولية هو النشاط الذي تكون : أ - أهدافه محددة وطريقة إجراءاته واضحة . ب- طريقة إجراءاته واضحة والمواد الخام والوسائل اللازمة متوفرة . ج - أهدافه واضحة ويترك مجال تحديد الطريقة والوسائل إلى الطلاب . د - أهدافه ووسائل وطريقة إجراءاته محددة .

-٣١ إذا كان لدي طالب متميز في أدائه التحصيلي فإني : أ - أضع له برنامجـًا إضافيـًا خاصـًا . ب- أجعله يسير مع مستوى الصف . ج - أكلفه بمساعدتي في الأعمال الكتابية والروتينية . د - أطلب منه أن لا يثير أسئلة أعلى من مستوى الصف حفاظـًا على وقت الحصة . -٣٢ لتوفير الفرصة لجميع التلاميذ للمشاركة في عملية التعلم : أ - أستخدم التهديد والسلطة لحمل التلاميذ على التعلم . ب- أجبر التلاميذ على دراسة المادة وحل الواجبات البيتية . ج - أترك للتلاميذ حرية المشاركة . د - لا ألقي بالاً لآراء التلاميذ المختلفة . -٣٣ للمحافظة على استمرارية تعلم التلاميذ : أ - أسيطر على الطلاب وأمنعهم من الحركة إلا بإذني . ب- أختار أسلوباً تدريسياً واحداً مناسباً لجميع التلاميذ . ج - أمنع الأسئلة باعتبار أنها تشتت انتباه التلاميذ عن الموضوع . د - أنوع في الخبرة التعليمية لتناسب أساليب التعلم المختلفة لدى التلاميذ . -٣٤ لتنمية التفكير الإبداعي لدى التلاميذ : أ - أشرح المادة التعليمية للتلاميذ . ب- أركز على تعليم الأهداف المعرفية وما هو مطلوب في الاختبارات . ج - أوفر الفرص لتفاعل التلاميذ في مجالاته المختلفة . د - أوضح للتلاميذ كيفية تحليل المحتوى المعرفي للمادة الدراسية . -٣٥ عندما أرى خللاً في سلوك أحد التلاميذ فإنني : أ - أطلب ولي أمره فوراً لأناقش معه الأمر . ب- أحاول شغله ببعض الأعمال الإضافية . ج - أتعرف على أسباب هذا السلوك . د - أتركه وشأنه . -٣٦ إذا تبين للمعلم أن هناك إخلالاً بنظام الفصل فإن عليه أن : أ - يطبق العقوبة حسب مقتضيات النظام . ب- يستشير أحد المعلمين لمساعدته في ضبط النظام . ج - يتحدث مع مدير المدرسة حول هذا الأمر .

د - يعالج الأمر حسب طريقته الخاصة .

$$
www.tqc.edu.sa
$$

-٣٧ أحسن طريقة تؤدي إلى تعليم فعال هي : أ - الاستجابة لمتطلبات التلاميذ . ب- معرفة الفروق الفردية لدى التلاميذ . ج - تخطيط الأنشطة لتعلم التلاميذ . د - تهيئة بيئة صفية جيدة . -٣٨ عندما ألاحظ تأخر أحد التلاميذ يوميـًا فإني : أ - أحاول معرفة أسباب هذا التأخر . ب- أطرده من الفصل . ج - أتصل بولي أمره . د - أرسله إلى مدير المدرسة . -٣٩ عند اختياري أساليب تقويم التلاميذ : أ - أ ستخدم أسلوباً واحداً للتقويم . ب- أستخدم أساليب تقويم متنوعة . ج - أختار الاختبارات السهلة من حيث التطبيق والتصحيح . د - أعتمد على الاختبارات التحصيلية فقط . -٤٠ عندما أريد تطبيق اختبار فإنني أراعى ما يلي : أ - تضمينه تعليمات دقيقة وواضحة . ب- عدم السماح للتلاميذ بطرح أسئلة واستفسارات خلال التطبيق . ج - أن يكون هناك وقت محدد لتطبيق . د - أن يتوفر مراقب واحد لكل ١٥ تلميذًا . -٤١ لتحقيق صدق المحتوى للاختبار فإنني : أ - آخذ المحتوى مباشرة من الكتاب المدرسي . ب- أُضمن فقرات (أسئلة) متباينة الصعوبة . ج - أربط نتائج الاختبارات مع نتائج اختبار موثوق . د - أعدها وفق جدول مواصفات . -٤٢ عند الانتهاء من عملية التقويم أحرص على :

أ - الحفاظ على سرية النتائج حتى نهاية الفصل الدراسي . ب- إشعار التلاميذ وأولياء أمورهم بنتائج التقويم . ج - إشعار التلاميذ ذوي المستويات التحصيلية العليا فقط لرفع معنوياتهم .

د - إشعار التلاميذ ذوي المستويات التحصيلية الدنيا فقط لتحسين أدائهم .

ىفحة | ∨

-٤٣ الوسيط للقيم التالية : [ ٢ ، ٨ ، ٥ ، ٣ ، ٩ ] هو : ľ

$$
\begin{array}{rcl}\n\gamma & - & 1 \\
\downarrow & & \\
\gamma & - & 2 \\
\hline\n\gamma & - & 7\n\end{array}
$$

-٤٤ إذا كنت بصدد التعرف على اتجاهات التلاميذ نحو المقر ر الذي تدرسه فإن افضل طريقة لذلك يتمثل في : أ - اختبار تحصيلي يقيس معارفهم ومهاراتهم في المقرر . ب- استبانة تضمن آراءهم حول المادة . ج - إجراء مقابلات مع عينات من التلاميذ . د - المناقشة المفتوحة مع التلاميذ .

-٤٥ عندما تريد قياس قدرة التلاميذ على التنظيم والتكامل في التفكير فإنك تختار أسئلة من نوع : أ - الاختيار من متعدد . ب- المقالية . ج - الصح والخطأ . د - المزاوجة ( المقابلة ) . -٤٦ إذا نبهني أحد تلاميذي عن خطأ وقع مني أثناء الشرح فإنني :

أ - أتجاهل هذا الأمر . ب - أنهره وأحذره من التكرار . ج - أعدل حسب رؤية التلميذ . د - أتأكد من المعلومة قبل تعديلها .

-٤٧ إذا طلب مني التقدم إلى دورات تدريبية أثناء الخدمة فإنني : أ - أسارع في التقدم إليها . ب- أدرس مدى مناسبة الدورة لي . ج - التعرف أولاً على رغبة زملائي في التقدم إليها . د - أهتم بالمردود المالي منها .

-٤٨ عند بدء فعاليات معرض الصناعات الوطنية فإنني : أ - أحرص على زيارته مع مجموعة من التلاميذ . ب- أحث التلاميذ على زيارته . ج - أحث التلاميذ على شراء المنتجات الوطنية . د - جميع ما ذكر .

-٤٩ إذا حضر أحد أولياء أمور تلاميذي إلى المدرسة فإنني : أ - أهتم في مقابلته ومناقشته في مستوى ابنه . ب- أحيله إلى إدارة المدرسة . ج - أتجاهل حضوره . د - أوجهه إلى المرشد الطلابي . -٥٠ إذا قام أحد المشرفين بزيارة المدرسة فإنني : أ - آخذ بآرائه . ب- لا أهتم بمقترحاته . ج - أناقش وآخذ منه وأترك . د - أتمسك بآرائي .

 [ يعتمد الإسلام في إثارة الإيمان على الفطرة، وهي ليست عقلاً صرفا ، ولا عاطفة محضا، وإنما هـي مزيج من العقل والعاطفة ، فإذا التقيا ولم يغلب أحدهما على الآخر كانت الفطـرة سـليمة تنـشد االله، وتعرف سبيلها إليه من أقرب طريق ].

٥١ - الضبط الصحيح لكل أواخر الأسماء (عاطفة، العاطفة، سليمة) الواردة في النص ، على التوالي هو :

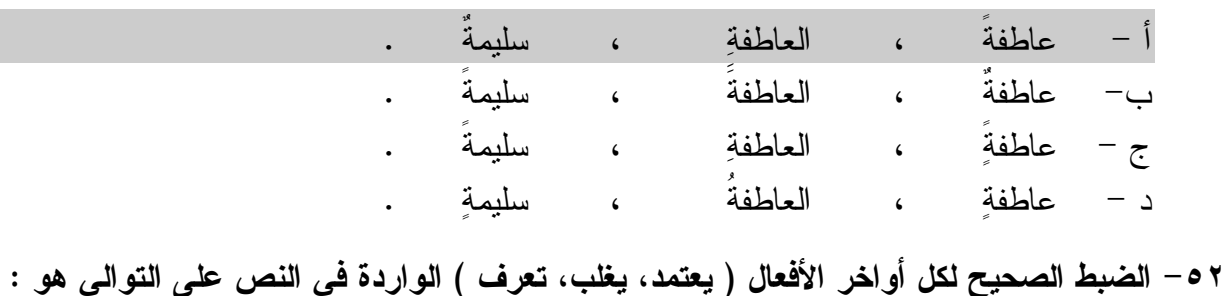

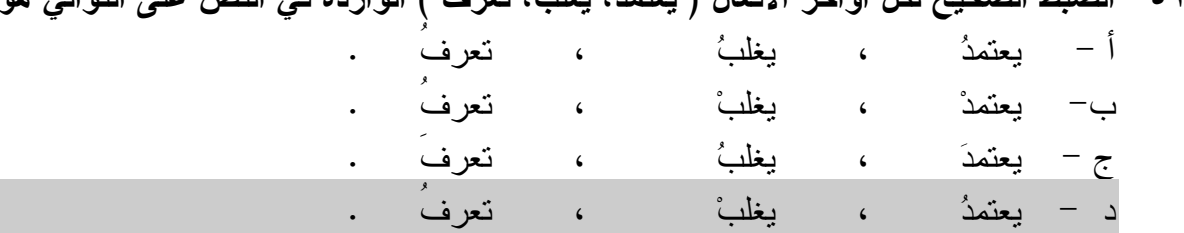

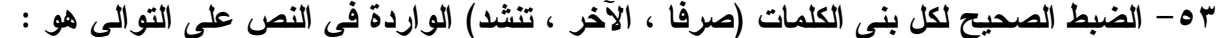

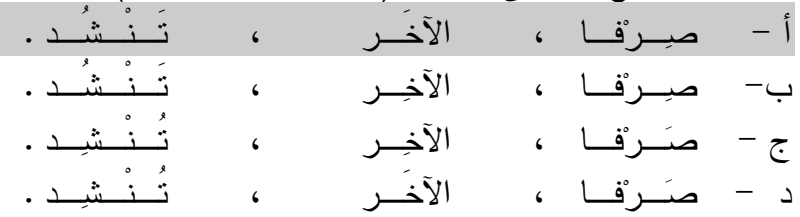

- ملاحظة : السؤالان ( ، ٥٤ ٥٥) متعلقان بالنص الآتي :
- [ كان عمر يحب ويكره كما يحب الناس وي كرهون ، ولكن لا ينفع أحدا عنده أن يحبه ولا يـضيره أن يكرهه إذا وجب الحق ووضح القضاء ] .

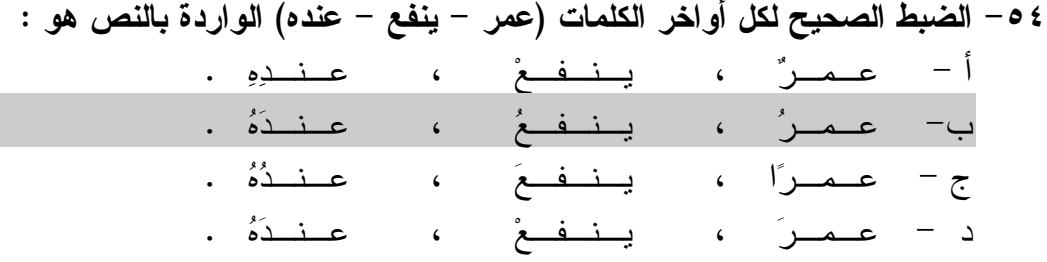

٥٥ - الضبط الصحيح لبنيتي الكلمتين ( يحب ، وضح ) الواردتين في النص هو :

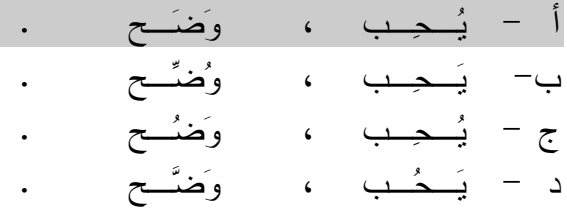

[كثيرا ما يخلط الناس بين الطموح وأحلام اليقظة وبين الغرور والثقة بالنفس ] .

٥٦ - الكلمة التي تؤدي نفس معنى (الثقة بالنفس ) هي : أ - الاعـتـداد .

$$
\frac{1}{3} - \frac{1}{6} = \frac{1}{6} =
$$

$$
\begin{array}{c}\n\bullet \\
\bullet \\
\bullet \\
\bullet\n\end{array}
$$

 [ .. وعندها أدرك التاجر أنه كان يبني قصورا في الهواء ] . ٥٨ ( - يبني قصورا في الهواء ) تعني : أ - يبني قصورا عالية جدا . ب - يعيش في سعة ورغـد . ج - يخطط لمستقبل باهــر . د - يعيش على الأوهـــام .

٥٩ - نستطيع أن نؤدي معنى الجملة التالية:(ألقت السفينة مراسيها على الشاطئ) بكلمة واحدة هي : أ - تـوقـفـت .

- ب- رســت . ج - عــادت . د - وصـلت .
- $\bullet$ ملاحظة : السؤالان ( ، ٦٠ ٦١ ) متعلقان بالنص الآتي :
- [ إن الصفوة الممتازة من مثقفي الأمة العربية مشدودة إلى مجلات ودوريات تصدر في العالم العربـي وتقوم بعملية التوصيل . وسر ذلك الشد والشوق والانبهار أن تلك المجلات والدوريات تعـيش واقـع عصرها في تغيراته الفكرية والأدبية والفنية ، فتربط قارئها بما يحقق له معنى المعاصرة والمعايـشة والمتابعة، وتوقظ في المكتفى بروائع تراث أمته الشعور بالتطلع إلى الإضـــافة بأخـــذ الميـــزة وتـــرك المجمل] .
	- ٦٠ الفكرة الرئيسة في هذا النص هي : أ - اهتمام المثقفين بالمجلات والدوريات . ب- دور المجلات والدوريات في إبراز روائع التراث . ج - سبب اهتمام المثقفين بالمجلات والدوريات . د - انقطاع صلة المثقفين بالتراث وانبهارهم بالمجلات .
	- ٦١ يمكن وصف موقف الكاتب من هذه الدوريات والمجلات بأنه : أ - يحذر المثقفين من متابعتها والانبهار بها . ب- يمجد قدرتها على إرضاء تطلع المثقفين وجذب محبي التراث . ج - يأسف لتركيزها على متغيرات العصر دون الالتفات إلى روائع التراث . د - لا يتضح موقف الكاتب من هذه الدوريات والمجلات .
- [ قال يهودي لعلي بن أبي طالب رضي االله عنه : ما لبثتم بعد نبيكم إلا خمس عشرة سنة حتى تقاتلتم ! فقال علي : وأنتم لم تجف أقدامكم من البحر حتى قلتم : يا موسى اجعل لنا إلهـًا كما لهم آلهة ! ]

٦٢ - يتضح من جواب علي رضي االله عنه أنه فهم كلام اليهودي على أنه يقصد : أن أ - المسلمين لم يلتزموا بمبادئ دينهم وقتًا طويلا . ب- عليا هو المسؤول عن اقتتال المسلمين . ج - اليهود أعظم شأنـًا من المسلمين . د - الإسلام ليس قادرا على الاستمرار .

٦٣ - كل الكلمات المحتوية على همزة والموضحة بخط تحتها كتبت بصورة صحيحة إلا واحدة هي :

أ - القرآن الكريم ثلاثون جزئـا . ب- اشتد المحقق في مساءلة الجاني . ج - لقد كان صديقي على قدر المسؤولية . د - ولكن ليطمئن قلبي .

-٦٤كل الكلمات المبدوءة بهمزة والموضحة بخط تحتها كتبت بصورة صحيحة إلا واحدة هي :

أ - السعيد من وعظ بغيره . ب- كل إناء ينضح بما فيه . ج - من عظَّم صغيرة إبتلاه االله بكبيرة . د - سبك من أبلغك سبـا .

-٦٥ الكلمة التي كتبت خطأ من بين الكلمات التي تحتها خط هي :

أ - لم يكن العلماء يروون الحديث إلا عن الثقاة . ب- هذا القاضي من أفاضل القضا .ة ج - أعشق سهول وطني ورباه . د - وفي كل شيء له آية تدل على أنه واحد .

-٦٦ الكلمات المختومة بألف وميزت بخطوط تحتها فيما يلي كلها كتبت بصورة خاطئة إلا كلمة واحـدة هي :

أ - نصحته لكنه استكبر و استعصا . ب- أصابه مرض أعيى الأطباء علاجه . ج - لم يصدر حكمه إلا بعد أن استجلا الحقيقة . د - أنت الحكم المرتضا .

-٦٧ أحيانـًا نكتب كلمتين وكأنهما كلمة واحدة . فأي الكلمات الآتية وصلت ببعضها خطأ .

أ - بـم أكافئك ؟ ب- وأنتم حينئـذ تنظرون . ج - أشهد ألا إله إلا االله . د - لم تشتكي وتقول إنك معدم ؟ .

-٦٨ زيد في كل كلمة مما تحته خط حرف بالخطأ إلا كلمة واحدة كانت الزيادة فيها صحيحة وهي :

أ - اسق الظمآن ماءا . ب- ليست الأرزاق بالتواكل لا كن لكل مجتهد نصيبا . ج - شباب الأمة هم صانعوا حضارتها . د - تعلموا القرآن وعلموه .

- [ سئل جع ـفر الصادق ( ) لم سم يت الكعبة البيت العتيق ( ) قال ( ) لأن االله أعتقهـا مـن الغرق ( ) ] .
	- -٦٩ علامات الترقيم التي يجب أن توضع مكان الأقواس في العبارة السابقة هي على التوالي :

 $\left( \begin{array}{cc} . \end{array} \right) = ( \begin{array}{cc} . \end{array} ) = ( \begin{array}{cc} . \end{array} ) = ( \begin{array}{cc} . \end{array} ) = ( \begin{array}{cc} . \end{array} )$  $( \cdot ) - ( : ) - ( : ) - ( \cdot )$  .  $\overline{\phantom{a} }$ ج - ( -) ؟ ( . ) - ( -) ، ( ! )  $( !) - ( : ) - ( ? ) - ( . )$  - 2 -٧٠ ( تزوج وعمره ١٦ عامـًا) . القراءة الصحيحة للرقم في هذه الجملة هي : أ - ستة عشر . ب- ست عشرة . ج - ستة عشرة . د - ست عشر . -٧١ ( اتصلت .. صديقي هاتفيـًا) حرف الجر الذي يجب أن يوضع قبل صديقي هو : أ - ( في ) . ب- ( على ) . ج - ( ب ) .  $\mathfrak{c}$  (  $\Box$  ) - د -٧٢ ( هؤلاء الرجال يعملون بصمت ) إذا أردت تحويل الجملة إلى فعلية وجب أن تقول :

أ - يعملون هؤلاء الرجال بصمت . ب- يعمل هؤلاء الرجال بصمت . ج - يعملوا هؤلاء الرجال بصمت . د - يعملون بصمت هؤلاء الرجال .

www.tqc.edu.sa

 ٤ ٥ -٧٩ العدد الكسري ١٣ يساوي : ٦٥ ٥ ٥٢ ٥ ٥ ٦٤ ح) <del>-</del> (2) - (3) - (3) - (3) - (3) - (3) - (3) - (3) - (3) - (3) - (3) - (3) - (3) - (3) - (3) - (3) - (3) - (3) - (3) - (3) - (3) - (3) - (3) - (3) - (3) - (3) - (3) - (3) - (3) - (3) - (3) - (3) - (3) - (3) - (3) - (3) -٧٣ منزلة الرقم ٦ في العدد ٣٤٥٦٧٨٩٢٤ هي : أ ) الملايين . ب ) عشرات الملايين . )ج مئات الألوف . )د عشرات الألوف . ج ) مئات الألوف . -٧٤ أقرب حاصل جمع للعددين ١٢١٥٩٤٨٩٠ و ٥٨١٤٦٢٠١٣ هو : أ ) ٧٠٠٠٠٠٠٠٠ ب ) ٦٠٠٠٠٠٠٠٠ )ج ٥٠٠٠٠٠٠٠٠ )د ٨٠٠٠٠٠٠٠٠ Ĭ -٧٥ أي الأعداد التالية لا يقبل القسمة على ١٠٠٠ ؟ Ì. أ ) ٥٥٠٠٠ ب ) ١٠٠١٠ )ج ١٢٠٠٠ )د ٦ ١٠ Ĭ -٧٦ ناتج ٤٩٤٩ ÷ ٤٩ يساوي : أ ) ١١ ب ) ٤٩ )ج ١٠١ ) د لا شيء مما ذكر  $\begin{array}{c|c} \hline \mathcal{W} & \mathcal{W} \\ \hline \mathcal{W} & \mathcal{W} \end{array}$ -٧٧ العبارة غير الصحيحة فيما يلي هي : أ ) مجموع عددين زوجيين هو عدد زوجي . ب ) ضرب عدد زوجي في عدد فردي هو عدد زوجي . ج ) مجموع عددين فرديين هو عدد فردي . د ) ضرب عدد فردي في عدد فردي هو عدد فردي . -٧٨ جميع قواسم العدد ٨ هي : Ĩ  $\begin{pmatrix} 1 & 1 & 1 \\ 2 & 3 & 1 \\ 3 & 3 & 1 \end{pmatrix}$   $\begin{pmatrix} 1 & 1 & 1 \\ 2 & 3 & 1 \\ 3 & 3 & 1 \end{pmatrix}$  )ج ١ ، ٢ ، ٤ ، ٨ )د ١ ، ٢ ، ٨  $\overline{\phantom{a}}$ أ ) ب )

www.tqc.edu.sa

١٠ ١٥ ٣  $\frac{1}{\circ}$  <  $\frac{1}{\circ}$  (  $\circ$ ٣ ٥ ٩ ١٥ المعاملة<br>المعاملة  $\Rightarrow$   $\qquad$  (  $\zeta$ ٩ ٩ ٣ ٥ ١  $\frac{1}{r}$  +  $\frac{1}{\circ}$  ) خاتج ( - ۱۸۱ ٤  $\frac{1}{\circ}$  (  $\circ$ -٨٠ العبارة غير الصحيحة فيما يلي هي :  $\left( \begin{array}{c} \hline \end{array} \right)$  = )د  $\frac{1}{\mathsf{q}}$  = 1 : يساوي :  $(\frac{1}{\alpha} + \frac{1}{\alpha})$  ب ) ٣  $\frac{1}{12}$ ١٥  $rac{2}{\pi}$  (  $\approx$  $\overline{a}$  ٨  $\frac{12}{10}$  ( 2  $\overline{1}$  ١٥ -٨٢ ناتج ( ٢٠,٤٥ - ١١,٠١٢ ) يساوي : أ ) ٩,٤٣٨ ب ) ٩,٣٣ د ) لا شيء مما ذكر . 9,  $\cdot$   $\cdot$   $\cdot$   $\cdot$   $\cdot$   $\cdot$ -٨٣ إذا كان المجموع الكلي للدرجات العظمى في الشهادة الثانوية هو ١٤٣٠ درجة ، وكان مجموع مـا حصل عليه فهد في هذه الشهادة هو ١٠٠١ درجة ، فإن نسبته المئوية هي : أ ) ٨٠ % ب ) ٧٠ % ) ج ٧٥ % )د ٧١ % ٨٤ - الحد المفقود في التناسب  $\left(\begin{array}{ccc} \lambda & = & \frac{\epsilon}{\sqrt{2}} \\ \end{array}\right)$ <del>م</del> ) هو : أ ) ٦ ب ) ٤ )ج ٢ )د ٣  $\frac{1}{2}$ 

- **sa.edu.tqc.www** ١٦
	- ٨٥ حول ٢٣٥٦,٤٢١٣ م<sup>7</sup> إلى سم<sup>٢</sup>  $\text{Y}_{\text{par}}$ ١٣٥٦٤,٢١٣ سم  $\left(\begin{array}{cc} \downarrow \downarrow \downarrow \end{array}\right)$   $\left(\begin{array}{cc} \downarrow \downarrow \end{array}\right)$   $\left(\begin{array}{cc} \downarrow \downarrow \end{array}\right)$  )ج ٢٣٥٦٤٢١,٣ سم ٢ )د ٢٣٥٦٤٢١٣ سم ٢  $\overline{a}$

-٨٦ حجم متوازي مستطيلات أبعاده ٠,٩سم و ٣ سم و ٢ سم يساوي :

٣ أ ) ٠,٥٤ سم ب ) ٥,٤ سم ٣ ) ج ٥٤ سم ٣ )د ٥٤٠ سم ٣ Ĭ

-٨٧ طول مستطيل عرضه ٤ سم ومحيطه ٢٤ سم ، يساوي :

أ ) ٦ سم . ب ) ٨ سم . )ج ١٦ سم . )د ٣٢ سم . Ĭ

-٨٨ يستطيع مصور تحميض فلمين في ١٨ دقيقة، كم يحتاج لتحميض ٨ أفلام من النوع نفسه : j

- أ ) ٤٢ دقيقة . ب ) ساعة واحدة و ١٢ دقيقة . ) ج ساعة واحدة و ٢٠ دقيقة . )د ساعة واحدة و ٤٤ دقيقة .  $\overline{a}$
- -٨٩ إذا كانت درجات أحد الطلاب فـي ٦ اختبـارات هـي : ٧٦ ، ٨٠ ، ٨٣ ، ٧١ ، ٨٠ ، ٧٨ ، مـا متوسط تلك الدرجات (معدل الطالب) ؟
	- أ ) ٧٦ ب ) ٧٧ ج ) ۷۸ (د ) د ) ۲۹

٩٠ - إذا علمت أن التدريج بالمتر في الشكل التالي المبين أدناه فإن المساحة التقريبية للمنطقة المظللة هي

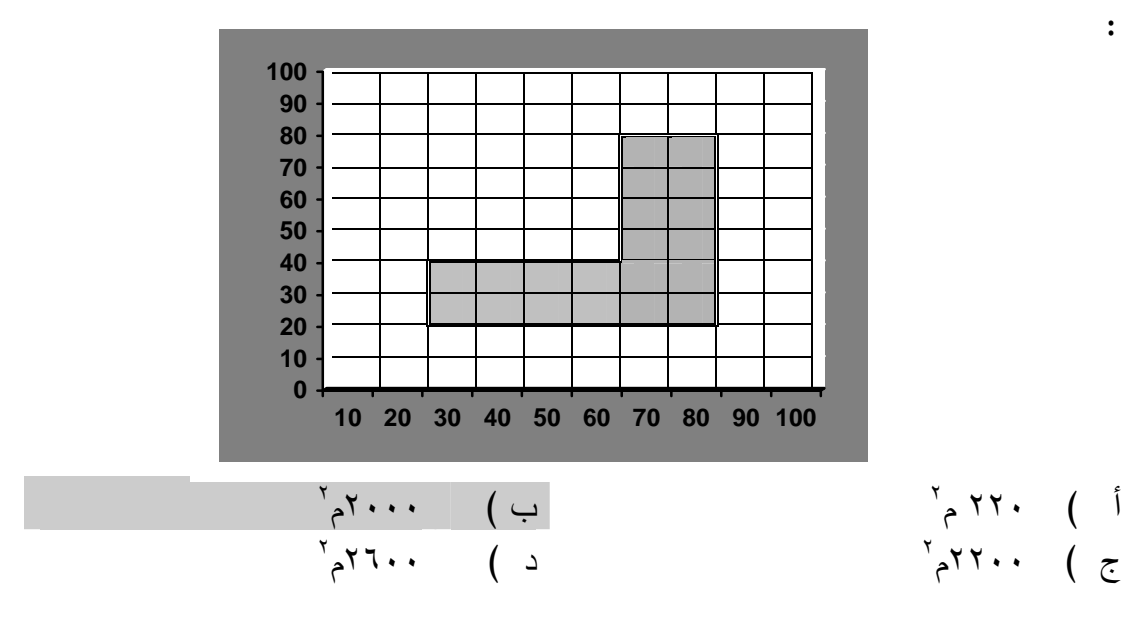

٩١ - في الشكل التالي الذي يمثل نسبة إنتاج الزيت في خمسة حقول ما نسبة إنتاج الزيت في حقل ٢ ؟

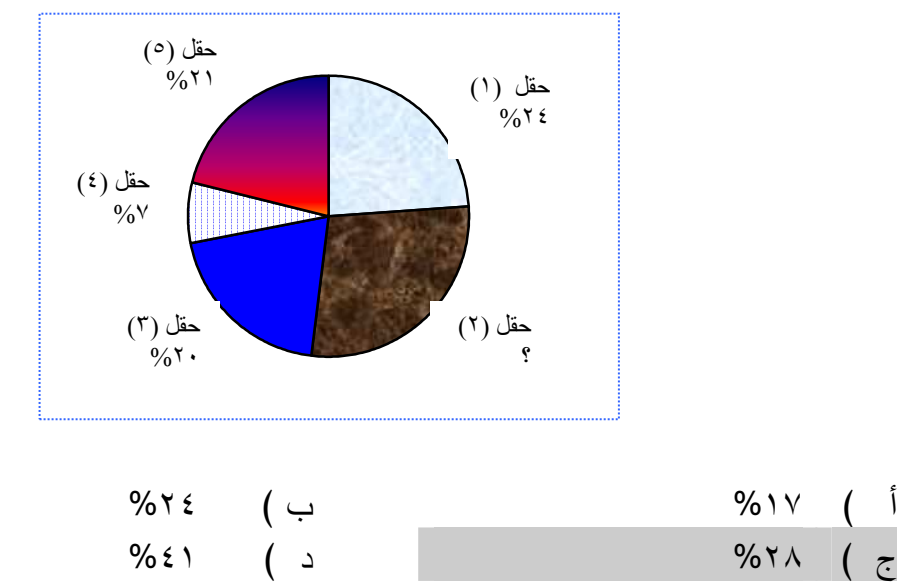

-٩٢ تحتوي حقيبة على ٧ أقلام زرقاء و ٣ أقلام حمراء ، إذا اخترنا قلمـًا عشوائيـًا من هذه الأقـلام فإن احتمال أن يكون أحمر هو :

$$
\begin{array}{ccc}\n\frac{v}{\sqrt{1-v}} & \leftrightarrow \\
\frac{z}{\sqrt{1-v}} & (1-\frac{v}{\sqrt{1-v}}) & \sqrt{1-v}\n\end{array}
$$

۹۳ – عنذ الرغية في تشغيل برنامج على الحاسب نبدث عادة عن ملف يصل اسم:  
\n
$$
\begin{array}{rcl}\ni & & \\
\downarrow & & \\
\downarrow & & \\
\downarrow & & \\
\downarrow & & \\
\downarrow & & \\
\downarrow & & \\
\downarrow & & \\
\downarrow & & \\
\downarrow & & \\
\downarrow & & \\
\downarrow & & \\
\downarrow & & \\
\downarrow & & \\
\downarrow & & \\
\downarrow & & \\
\downarrow & & \\
\downarrow & & \\
\downarrow & & \\
\downarrow & & \\
\downarrow & & \\
\downarrow & & \\
\downarrow & & \\
\downarrow & & \\
\downarrow & & \\
\downarrow & & \\
\downarrow & & \\
\downarrow & & \\
\downarrow & & \\
\downarrow & & \\
\downarrow & & \\
\downarrow & & \\
\downarrow & & \\
\downarrow & & \\
\downarrow & & \\
\downarrow & & \\
\downarrow & & \\
\downarrow & & \\
\downarrow & & \\
\downarrow & & \\
\downarrow & & \\
\downarrow & & \\
\downarrow & & \\
\downarrow & & \\
\downarrow & & \\
\downarrow & & \\
\downarrow & & \\
\downarrow & & \\
\downarrow & & \\
\downarrow & & \\
\downarrow & & \\
\downarrow & & \\
\downarrow & & \\
\downarrow & & \\
\downarrow & & \\
\downarrow & & \\
\downarrow & & \\
\downarrow & & \\
\downarrow & & \\
\downarrow & & \\
\downarrow & & \\
\downarrow & & \\
\downarrow & & \\
\downarrow & & \\
\downarrow & & \\
\downarrow & & \\
\downarrow & & \\
\downarrow & & \\
\downarrow & & \\
\downarrow & & \\
\downarrow & & \\
\
$$

- ٩٥ المصطلح ( WordPerfect ( يعني : أ برنامجاً لإنشاء الخطوط . ب- برنامج اً تطبيقياً لتحرير النصوص . - جـ- مدققاً إملائي . اً -د مدققاً نحوي .اً ٩٦ - العبارة الخاطئة فيما يلي : نشر فيروسات الحاسب يضر بالأجهزة والبرمجيات . تــداول كلمــة المــرور بــين ب- الأصدقاء تـسهيل اسـتخدامات الإنترنت . أ - برنامج (WEBZIP (يستخدم لضغط الملفات . الهاكر هو الشخص الذي يكتشف -د الخلل الأمني في الشبكات . جـ- - ٩٧ أي مما يأتي يساعد بشكل أفضل على إعداد دفتر التحضير؟ أ - . ب- PowerPoint PhotoShop . . د- Internet Explorer . Word -جـ - ٩٨ في الكثير من الجداول الإلكترونية (Spreadsheet (يتم تحديد عنوان الخلية من خلال معرفة : رقم العمود ورقم الصف . - حرف الصف وحرف العمود ب . -أ - رقم العمود وحرف الصف جـ . -د حرف العمود ورقم الصف . -٩٩ من المزايا المتقدمة لمحرر النصوص الوورد (word ( أنه يمكن عن طريقه : أ - تصميم أفلام حركة . ب- تصميم رسومات عالية الدقة . جـ- إدراج حواشي سفلية . -د دمج مقاطع فيديو . ١٠٠ - ألف السجلات في قاعدة البيانات من : أ - جداول . - نماذج ب . جـ- حقول . -د تقارير . ١٠١ - استخدام بوربوينت ( PowerPoint ( لا يمكن :

\n**ا** − *تصم*يم مسار الكائن .  
\n**⇒** 
$$
—
$$
 التحكم في ظهور حركة الممور.  
\n**—**  $—$  التحكم في ظهور حركة الشرائح.  $د−$  التحكم في ظهور حركة النصوص.

١٠٢ - أي من لغات البرمجة التالية يستخدم التعبير ( =: ) في جمل الإسناد ؟  $\cdot$  Fortran  $\overline{-}$  -  $\overline{ }$  . VISUAL BASIC -  $\overline{ }$  جـ- Pascal . - د لا شيء مما ذكر . ١٠٣ - الوظيفة التي يقوم بها برنامج قواعد البيانات بإعادة ترتيب البيانات في تسلسل معين يطلق عليها : أ - تصفية . - استعلام ب . جـ- فرز . -د تقرير . -١٠٤ للبحـث في الإنترنت عن كلمة (club (فقط، دون أن يكون فـي النتيجـة كلمـة ( computer (سأكتب في محرك البحث (من اليسار إلى اليمين ):  $\therefore$  computer - club  $\qquad \qquad$  . computer +club -  $\qquad$ . "club"  $-2$  . club -computer  $-3$ ١٠٥ - الشيء الذي يمكن تشبيهه بجميع البيانات الموجودة في استمارة اشتراك في إحدى المجلات : أ - جدول قاعدة البيانات . ب- السجل . - الحقل جـ . -د لاشيء مما ذكر . j. -١٠٦ في تسمية المواقع بالإنترنت، الاختصار التالي يعني "حكومي ": أ - . ب- EDU GOV .

- جـ- . -د COM ORG.
- 

صفحة

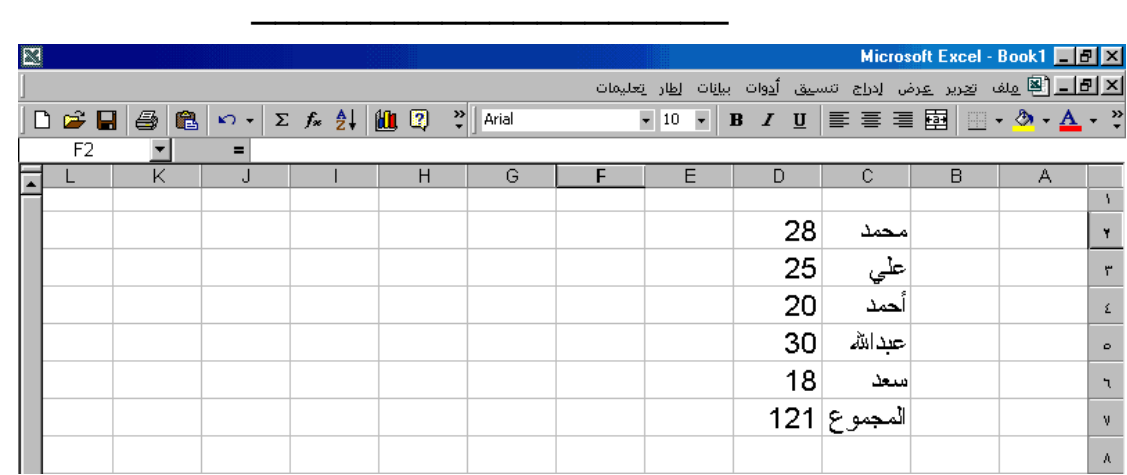

-١٠٧ الصورة أعلاه تمثل واجهة الأكسل (Excel(، وفيه بيانات تمثل أسماء خمسة من الطلاب مع درجة كل منهم ، ومجموع الدرجات، معادلة مجموع الدرجات تكتب كالتالي : ب . d٧=sum(d[٢..٦]) - . d٧=sum(d٢:d٦) - أ . د- d٧= sum(٢..٦) c . جـ ٧=sum(d٢+d٦) - -١٠٨ من الشروط اللازمة لاستخدام إجراء التكرار (Looping (في لغات البرمجة : أ- تكرار لا نهائي . ب- تكرار بعدد خطوات محدد م .اًسبق جـ- تكرار بغير شروط . -د كل ما ذكر . -١٠٩ لشرح كيفية تجهيز الاتصال بالإنترنت للطلاب : يشرح المعلم الطريقة عمليـ اً ثـم يقوم المعلم بطبع مـذكرة مفـصلة ب- أ - يطبقون ذل ك ويطلب منهم التطبيق فـي مقـاهي الإنترنت . طريقة تجهيز الاتصال بالإنترنـت يقــوم الطــلاب بالعمــل بأنفــسهم -د جـ- طويلة وصعبة لذا يكتفى بالكتـاب والاستكشاف لأهمية هذا الموضوع . المدرسي . ١١٠ - في المصفوفات، بشكل عام إذا أعلن أن المصفوفة (١٠)A فهذا يعني أن عدد عناصرها يكون :

 أ - ١٠ . ب- ١١ . جـ- ٢٠ . -د ٢١ .

-١١١ لإرسال بحث مكتوب بالحاسب عبر البريد الإلكتروني : لا بد مـن تحويلـه إلـى صـفحة . (HTML) يمكـــن إرســـاله كمرفـــق ب- .(Attachment) أ - لا بد من إعـادة كتابتـه بواسـطة برنامج البريد الإلكتروني. يمكن إرساله لكن لا بد من تحويلـه - د إلى صورة . جـ-

-١١٢ المصطلح (PhotoShop (يعني : برنامجـاً تطبيقيـاً للكتابـة وتحريـر النصوص . أ - نظام تشغيل . ب- جـ- لغة برمجة متقدمة . - د برنامجاً تطبيقياً للرسم . 

www.tqc.edu.sa

صفحة|

١١٣ - إذا علمت أن الرقم ٢( ) يقع أسفل علامة (@) وكلاهما موجودان على مفتاح واحد. للحصول علـى العلامة (@) بشكل دقيق فإننا نضغط على : أ - مع ٢ . ب- Tab Shift مع . ٢ - مع جـ . @ - د Up Enter مع @ . -١١٤ الموضوع الذي لا يناسب تدريسه عملياً مما يلي : ا – التحويل من النظام الثنائي للعشري ب– لوحة المفاتيح . . جـــ<sup>ــ</sup> مكونات الحاسب . د أمن المعلومات . ١١٥ - واحد من البدائل التالية لا يعد نظام تشغيل :  $LINUX -<sub>—</sub>$  UNIX  $-<sub>j</sub>$ GateWay  $_{-2}$  SUN  $_{-2}$ ١١٦- لو أر ادت وزارة المعارف معرفة المعلمين الذين يرغبون في الانتقال إلى مدينة الرياض فقط، فإنــــه يمكن استخراج ذلك من برنامج قاعدة البيانات عبر استخدام خاصية : أ - الاستعلام . - التقارير ب . جــــ النماذج . د – الفرز . ١١٧ - أي اللغات التالية غير هيكلي ؟ . Pascal  $-\rightarrow$  . Visual Basic  $-1$ جــ- Fortran. د- Fortran. Ξ -١١٨ لو أن معلما أراد استغلال شبكة الإنترنت لأجل المشاركة في المشاريع الجماعية، وأنشطة الفريق، فإن جميع خدمات الإنترنت الآتية تمكنه من هذا ما عدا : . Mailing list  $-\rightarrow$  1. Newsgroup - 1 - Browsers - جـ . Chatting -١١٩- نزل نظام تشغيل جديد في الأسواق ، والمعلم لديه خلفية كاملة عنه ، ما الاقتراح الأمثل مما يلي : الاكتفاء بنظام التشغيل في الكتاب وعـدم أن يقوم بتدريسه بدل نظام التشغيل ب- أ - التطرق لهذا النظام الجديد . الموجود في الكتاب .

تخيير الطلاب ومـشاورتهم بـين -د إعطاء الطلاب نبذة عن النظام الجديد . النظامين جـ-

١٢٠ - عند التخطيط لمشروع شبكة حاسوبية في مدرستك، فإن الأسبقية في التوصيل بالشبكة يكون بـ : أ - مكتب المدير . ب- فصول الطلاب . جـ- معامل الحاسب الآلي . -د مكاتب المعلمين والموظفين . ١٢١ - جميع ما يلي متصفحات للإنترنت ما عدا : مايكروســـوفت إ كـــسبلورر - ياهو (Yahoo (ب . ( MsExplorer ) أ - نتــسكيب نــافغيتور (Netscape . ( Navigator - سندباد جـ . - د -١٢٢ لدينا ثلاثة مواضيع مدخلة للحاسب هي :( وحدة الإدخال والإخر اج والمعالجة المركزية )، وتحت كل موضوع تندرج مجموعة من النصوص والصور ومقاطع الفيديو، مطلوب تنظيم إخراج المواضـيع الثلاثة في ارتباطات تشعبية بحيث يقود كل ارتباط إلى البيانات المنضوية تحته . ولإنجاز تلك المهمة، نستخدم : - ميديا بلير (Player Media أ .) ب- ريل بلير (Player Real .( جـ- بوربوينت (PowerPoint ( - د بينت برش (Paintbrush . ( ١٢٣ - أي البرامج التالية هي الأقوى في إدارة قواعد البيانات : أ - Oracle ب- Access . جـ- . FoxPro Clipper -د . ١٢٤ - لإدراج كلمة إنجليزية أثناء الكتابة باللغة العربية فإننا نضغط على المفتاحين الآتيين : أ - مع (Shift (يسار . ب- (Enter) (Alt (مع( Shift (يسار . - مع ( Shift (يمين جـ . -د (Alt (Enter مع ( Shift (يسار . -١٢٥ لعرض صورة في موقع من مواقع الإنترنت، يفضل أن يكون امتدادها : أ - BMP ب- TIFF جـ- JPG -د GIF ١٢٦ - لديك طلاب يطمحون للتخصص في الهندسة الميكانيكية، فيتم توجيههم ليستخدموا : أ - الرسم والصور . ب- الجداول الإلكترونية . جـ- الرسم الهندسي . -د التحليل الإحصائي .

-١٢٧ يستخدم جهاز العرض فوق الرأس (Projector Head Over (لعرض : أ - أفلام الفيديو الرقمية . ب- الأبحاث الورقية . جـ- الشفافيات . -د الصور الفوتوغرافية . -١٢٨ أنسب البرامج لتصميم برنامج تعليميٍ هو : أ - PowerPoint ب- PhotoShop Real Player د- Author ware -جـ -١٢٩ عند توصيل جهاز الفيديو بروجكتور بالحاسب (Projector Video (فإننا سنتمكن من عرض : أ - الصور فقط دون النصوص . - النصوص دون صور متحركة ب . جـ- الصور والنصوص . -د الصور والنصوص دون الصوت . -١٣٠ المصطلح ++C يعني : أ - برمجة دنيا . ب- آلة . جـ- برمجة عليا . -د برمجة لا تحتاج إلى مترجم . -١٣١ ذاكرة الجهاز المخبأة (CACHE (تقاس بـ : أ - MHZ ب- KB جـ- GB -د MB -١٣٢ لكتابة علامة التربيع باستخدام محرر النصوص وورد (Word Microsoft (تستخدم خاصة : - قوى من مربع حوار خط أ - أس من مربع حوار خط ب . جـ- عالي من مربع حوار خط -د مرتفع من مربع حوار خط . ١٣٣ - قبل إطفاء جهاز الحاسب في بيئة (Windows(، لابد التأكد من : خإ راج القرص المرن مـن محـرك - إنهاء برنامج النوافذ ب . الأقراص . أ - لا شيء مما ذكـر ويمكـن إطفـاء الجهاز مباشرة . - الانتقال إلى محرك الأقراص (C جـ .) - د ١٣٤ - لشراء جهاز حاسب آلي شخصي فإننا نضع في الاعتبار قبل الشراء : تحديد المواصفات المناسبة لحاجة المـستخدم ب- شراء آخر ما وصلت إليه التقنية. . أ - شراء المواصفات المنتـشرة لـدى - د شراء الجهاز الأرخص سعراً. جـ-

أغلب المستخدمين.

-١٣٥ طريقة التقاط صورة بالكاميرا الرقمية تتطلب : قدر بسيط من الخبرة حيث أنها شبيهة ب- إتقان النظام الثنائي . باستخدام الكاميرا المعتادة . أ - الخبرة في معرفة تركيب أفلام الكاميرا المعتادة . جـ - دورة متكاملة في أحد برامج الرسوم . -د -١٣٦ غالبا ما يتوفر كم كبير من المعلومات، ذات وسائط متعددة، حول موضوع واحد على : أ - القرص الصلب . - الشرائط الممغنطة ب . - وحدة المعالجة المركزية جـ . - القرص المدمج (ROM-CD .( -١٣٧ من برامج الحاسب : أ - ISP ب- Winzip . جـ - . -د ZIPDrive USB. -١٣٨ إذا كان لديك طلاب يعملون لإنتاج مجلة مدرسية، فيحبذ توجههم ليستخدموا : أ- التصفح ب- تحرير النصوص . جـ- برامج النشر المكتبي . -د الرسومات وتحرير الصور . -١٣٩ أي المواصفات التالية غير مجدية عند تنصيب نظام تشغيل جديد على جهاز حاسب آل :ي أ- مناسبته لطبيعة العمل. ب- مناسبته لنوع جهاز الحاسب. أن يكون الجهاز ونظام التـشغيل مـن شركة واحدة . وجود مساحة خالية علـى القـرص -د الصلب. جـ- ١٤٠ - مصطلح (Intranet (يعني : أ - شبكة حاسوبية داخلية . ب- شبكة حاسوبية عالمية . - جـ . - د Internet طريقة التوصيل بالإنترنت . -١٤١ أي الطرق التالي لا ة تحقق المطلوب لتدريس الأدوات الإنتاجية / التطبيقة :

أ - التدريب العملي الذاتي . - التدريب العملي مع النقاش ب .

جــــ - الندريب العملي مع الأسئلة د – الندريب العملي مع المحاضرة .

ا ا ارات ا - دة ا ا وا ت ا- **sa.edu.tqc.www** ٢٥

-١٤٢ إذا اكتشف المع لم أن بعض الطلاب لديه معرفة كاملة بموضوع الـدرس العملـي، لتـدريس هـذا الموضوع بشكل فعال، فإنه يفضل أن : يقسم الطلاب إلى مجموعتين وتعطـى كل مجموعة تطبيقات تناسبها . يكون الشرح والتطبيق للطلاب غيـر ب- الملمين بالموضوع فقط . أ - أن يشرح الموضوع لعموم الطـلاب يشرح الدرس القادم للطلاب الملمين -د . تأدية للواجب. جـ- ١٤٣ - عند الرغبة في تحميل برنامج جديد على الحاسب نبحث عن ملف باسم : - البرنامج نفسه أ ب- Setup . جـ- امتداده (BAT (. -د امتداده (EXE(. -١٤٤ لشبكات الحاسب الموسعة نستخدم : -أ مفرع (HUB(. - محول شبكي (ROUTER (ب . جـ- مودم (MODEM (. -د كرت شبكة (ETHERNET(. ١٤٥ - العبارة الخاطئة فيما يتعلق بتدريس مهارات الحاسب : تغليب الجانب العملي على الجانـب - عدم إغفال الجانب النظري ب . النظري . أ - - الإكثار من التدريبات العملية جـ . -د التركيز على الجانب النظري . -١٤٦ لنسخ ملفات نظام التشغيل المهمة من جهاز إلى آخر يلزم : توجيه الطلاب للقيام بذلك من خـلال ب- قيام الطلاب بذلك تحت إشراف المعلم . ملفات افتراضية . أ - يكتفي المعلم بنسخ الملف أمام الطلاب - د نشرح الخطوة نظرياً لحساسيتها . . جـ- ١٤٧ - من حزم الشبكات المشهورة لتشغيل نظام شبكات حاسب آلي : أ - . ب- DOS ٢٠٠٠ Windows . . MS-Office Internet د - . جـ - -١٤٨ للمشاركة في مجموعة نقاش في إحدى ساحات النقاش، يلزم إتقان : -أ فيجول بيسك (Basic Visual(. ب- جافا (Java (. جـ- فرونت بيج (FrontPage (. -د لاشيء مما ذكر .

١٤٩ - السمة التي تميز نظام النوافذ (٩٨ Windows(عن نظام النوافذ (٩٥ Windows (بشكل واضح :هي أن دعـــم (٩٨ Windows ( للإنترنــت أكثــر مــن دعــم (٩٥Windows (للإنترنت . أن (٩٨ Windows (لاتحتاج إلـى ب- نظام التشغيل (DOS (. أ - ما يتطل هب تشغيل ٩٨ Windows إلى ذاكرة (RAM أ) قل مما يتطلبه تشغيل . (Windows ٩٥) أن دعم (٩٨ Windows ( -د للتطبيقات المكتبية أكثر فعالية من ( Windows ٩٥) جـ- -١٥٠ إذا كان لديك طلاب متميزون في الفنون التشكيلية، فيتم توجيههم ليستخدموا برامج : أ - الرسم الهندسي . ب- الخطوط . جـ- العروض . - د الرسومات وتحرير الصور . ١٥١ - الحاسب الذي يستخدم في المؤسسات الكبيرة جدا كشركات الطيران في العالم هو من نوع : أ - . - WAN LAN ب . - جـ . - د Minicomputer Mainframe . -١٥٢ من أجهزة الحاسب الآلي الشخصية : أ - LEASER ب- Compaq. - جـ . - د TEAC XEROX.